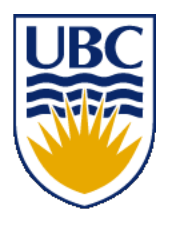

University of British Columbia CPSC 314 Computer Graphics Jan-Apr 2016

Tamara Munzner

#### **Final Review I**

http://www.ugrad.cs.ubc.ca/~cs314/Vjan2016

#### **Beyond 314: Other Graphics Courses**

- 426: Computer Animation
	- will be offered next year (2016/2017)
- 424: Geometric Modelling
	- will be offered in two years (2017/2018)

- 526: Algorithmic Animation van de Panne
- 530P: Sensorimotor Computation Pai
- 533A: Digital Geometry Sheffer
- 547: Information Visualization Munzner

## **Final**

- exam notes: noon Thu Apr 14 SWNG 122
	- exam will be timed for 2.5 hours, but reserve entire 3-hour block of time just in case
	- closed book, closed notes
	- except for 2-sided 8.5"x11" sheet of handwritten notes
		- ok to staple midterm sheet + new one back to back
	- calculator: a good idea, but not required
		- graphical OK, smartphones etc not ok
	- IDs out and face up

## **Final Emphasis**

- covers entire course
- includes some material from before midterm
	- transformations, viewing
	- H1/H2, P1/P2
- but much heavier weighting for material after midterm
	- H3/H4, P3/P4
- post-midterm topics:
	- shaders
	- lighting/shading
	- raytracing
	- collision
	- rasterization / clipping
	- hidden surfaces / blending / picking
	- textures / procedural
	- color
- light coverage
	- animation, visualization

4

## **Sample Final**

- final+solutions now posted
	- Jan 2007
- note some material not covered this time
	- projection types like cavalier/cabinet: Q1b, Q1c,
	- antialiasing/sampling: Q1d, Q1l, Q12
	- image-based rendering: Q1g
	- clipping algorithms: Q8, Q9
	- scientific visualization: Q14
	- curves/splines: Q18, Q19
- missing some new material
	- shaders

## **Studying Advice**

- do problems!
	- work through old homeworks, exams
		- especially from years where I taught

#### **Review – Fast!!**

#### **Review: 2D Rotation**

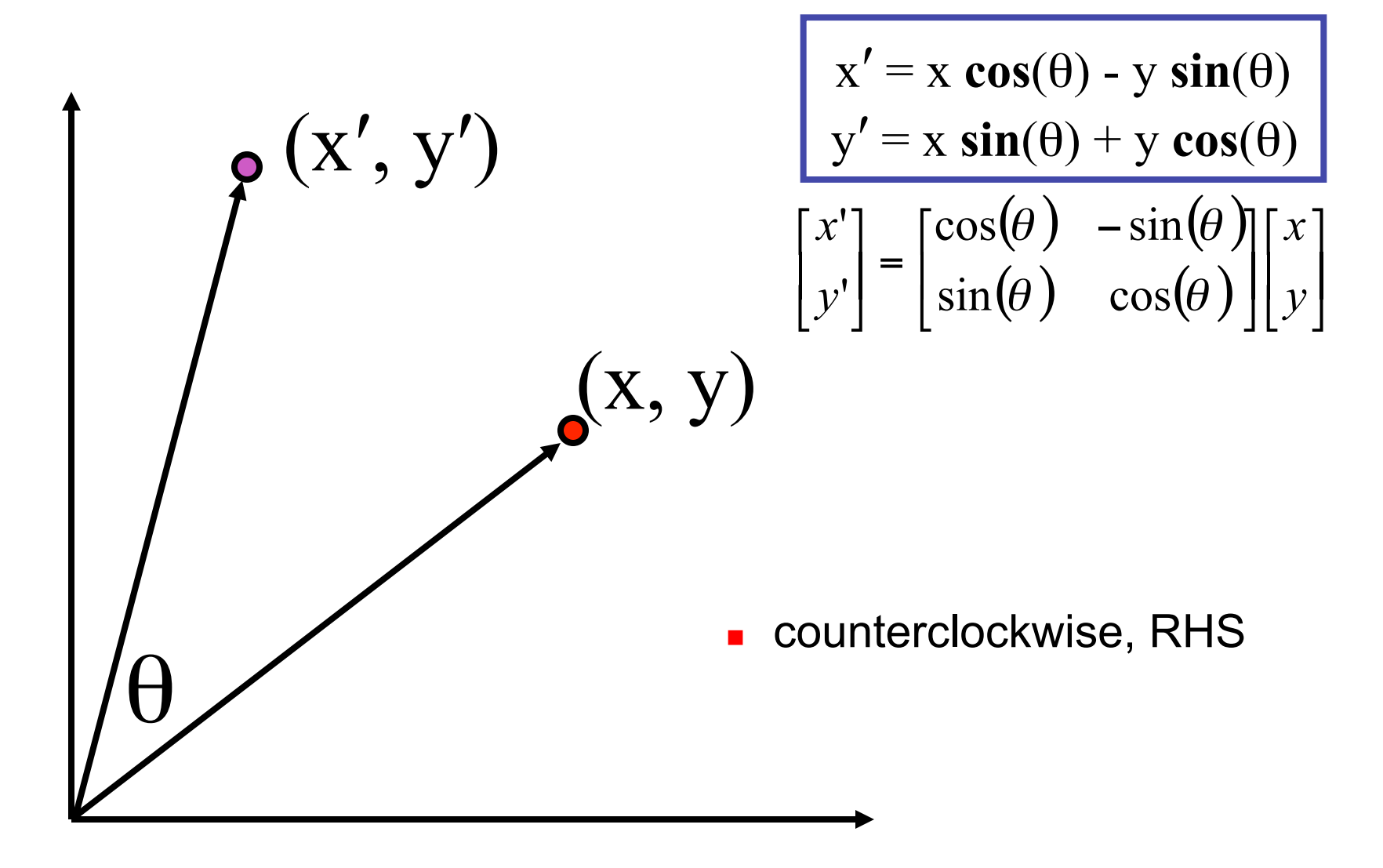

#### **Review: Shear, Reflection**

- shear along x axis
	- push points to right in proportion to height

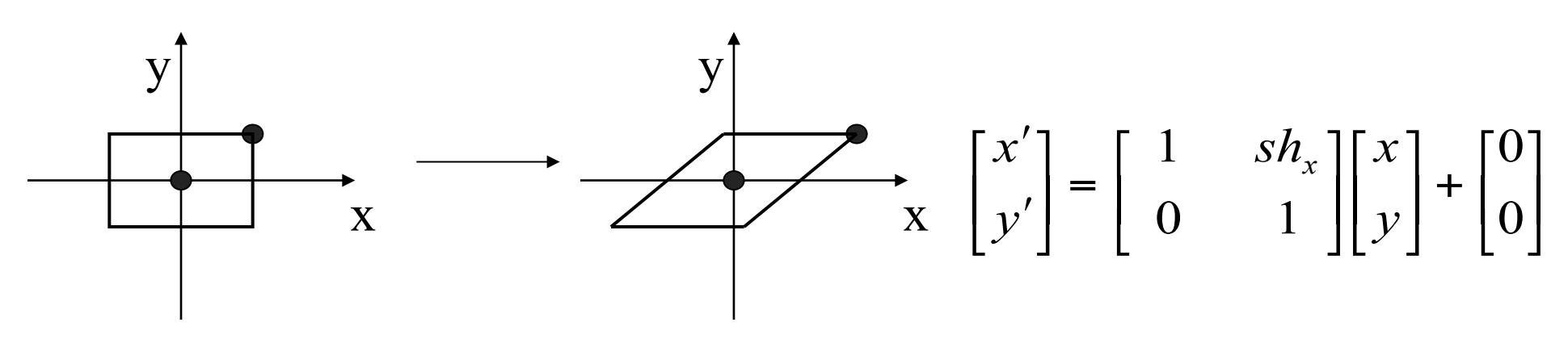

- reflect across x axis
	- mirror

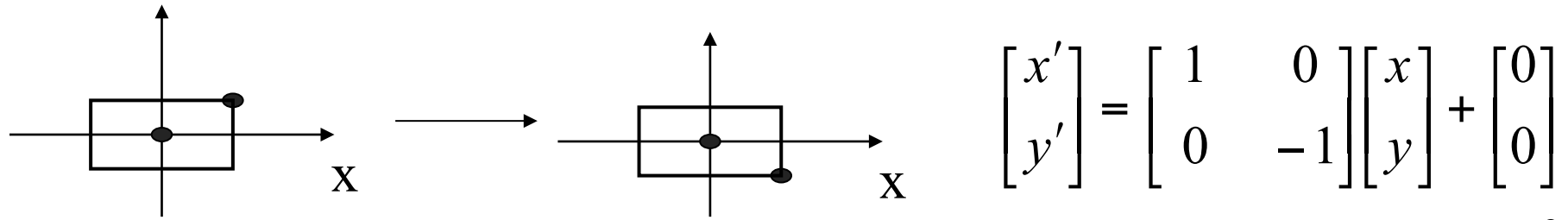

## **Review: 2D Transformations**

 $\lfloor$ 

 $\lceil$ 

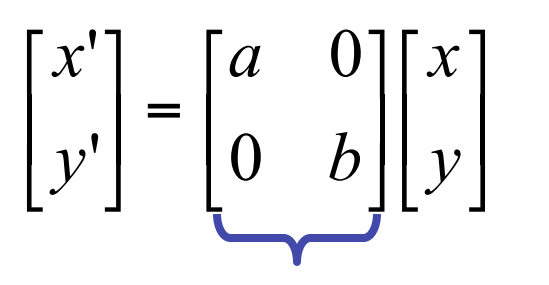

 $(x,y)$   $(a,b)$  $(x', y')$ 

matrix multiplication matrix multiplication

$$
\begin{bmatrix} x' \\ y' \end{bmatrix} = \begin{bmatrix} \cos(\theta) & -\sin(\theta) \\ \sin(\theta) & \cos(\theta) \end{bmatrix} \begin{bmatrix} x \\ y \end{bmatrix}
$$

*scaling matrix rotation matrix*

vector addition

$$
\begin{bmatrix} x \\ y \end{bmatrix} + \begin{bmatrix} a \\ b \end{bmatrix} = \begin{bmatrix} x+a \\ y+b \end{bmatrix} = \begin{bmatrix} x' \\ y' \end{bmatrix}
$$

*translation multiplication matrix??*

!

'

*y*

*x*

'

 $\overline{\phantom{a}}$ 

|=

 $\rfloor$ 

*y*

*x*

 $\overline{\phantom{a}}$ 

!

 $\overline{\phantom{a}}$ 

 $\overline{\phantom{a}}$ 

 $\lfloor$ 

*c d*

*a b*

 $\overline{\phantom{a}}$ 

 $\rfloor$ 

 $\overline{\phantom{a}}$ 

 $\lfloor$ 

 $\overline{\phantom{a}}$ 

 $\overline{\phantom{a}}$ 

 $\lfloor$ 

 $\overline{\phantom{a}}$ 

 $\rfloor$ 

## **Review: Linear Transformations**

- linear transformations are combinations of
	- shear

• scale  
\n• rotate  
\n• reflect  
\n• reflect  
\n•  
\n
$$
\begin{bmatrix}\n x' \\
 y'\n\end{bmatrix} =\n\begin{bmatrix}\n a & b \\
 c & d\n\end{bmatrix}\n\begin{bmatrix}\n x \\
 y\n\end{bmatrix}
$$
\n
$$
\begin{aligned}\n x' &= a x + b y \\
 y' &= c x + d y\n\end{aligned}
$$

- reflect
- properties of linear transformations
	- satisifes  $T(sx+ty) = s T(x) + t T(y)$
	- origin maps to origin
	- lines map to lines
	- parallel lines remain parallel
	- ratios are preserved
	- closed under composition

#### **Review: Affine Transformations**

- affine transforms are combinations of
	- linear transformations
	- translations

$$
\begin{bmatrix} x' \\ y' \\ w \end{bmatrix} = \begin{bmatrix} a & b & c \\ d & e & f \\ 0 & 0 & 1 \end{bmatrix} \begin{bmatrix} x \\ y \\ w \end{bmatrix}
$$

- properties of affine transformations
	- origin does not necessarily map to origin
	- lines map to lines
	- parallel lines remain parallel
	- ratios are preserved
	- closed under composition

#### **Review: Homogeneous Coordinates**

homogeneous

cartesian

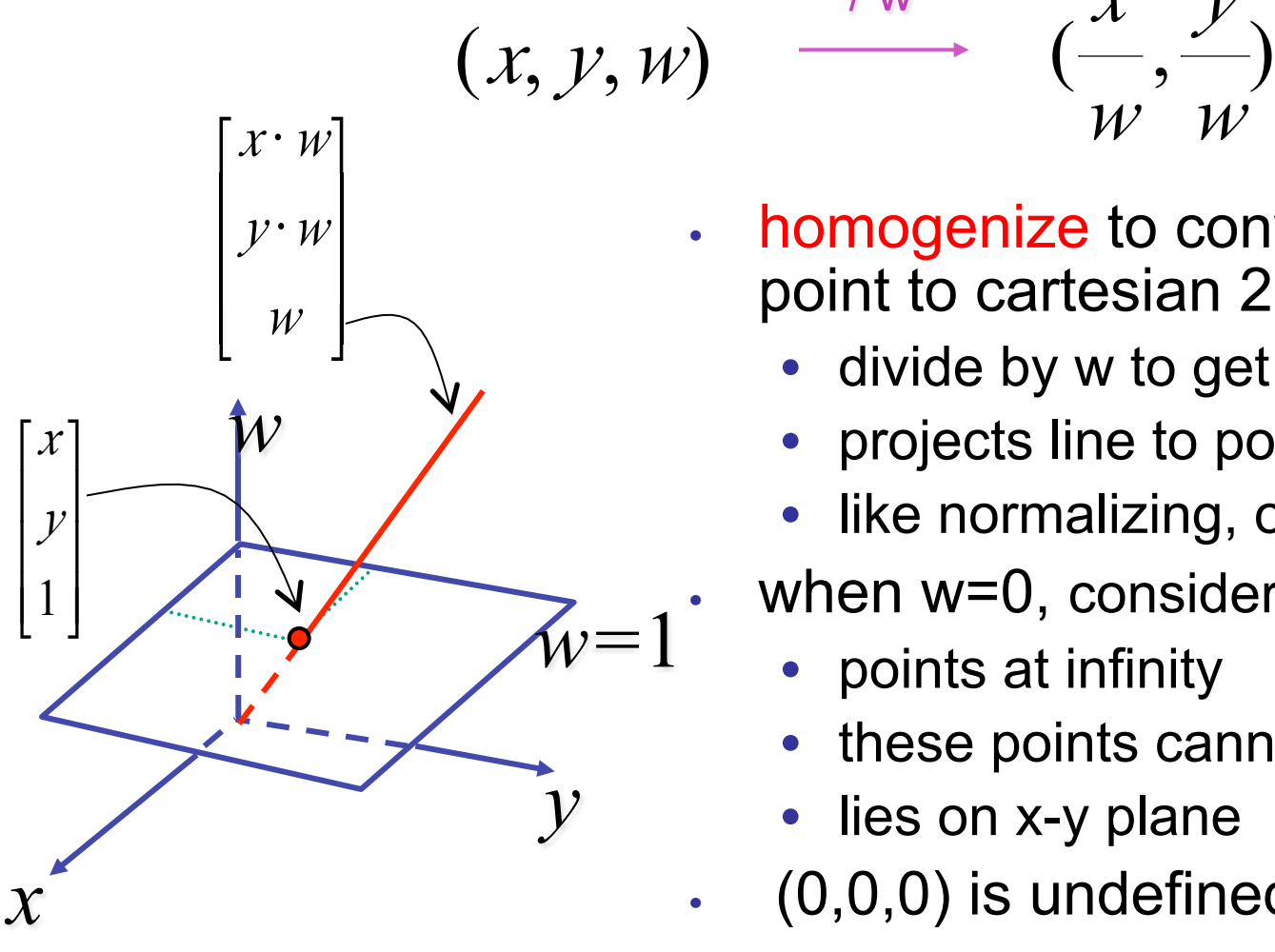

• homogenize to convert homog. 3D point to cartesian 2D point:

 $\not\!\! W$ 

 $\not\!\! W$ 

*y*

- divide by w to get (x/w, y/w, 1)
- projects line to point onto w=1 plane
- like normalizing, one dimension up
- when  $w=0$ , consider it as direction
	- points at infinity

*x* / w

- these points cannot be homogenized
- lies on x-y plane
- $(0,0,0)$  is undefined

#### **Review: 3D Homog Transformations**

• use 4x4 matrices for 3D transformations

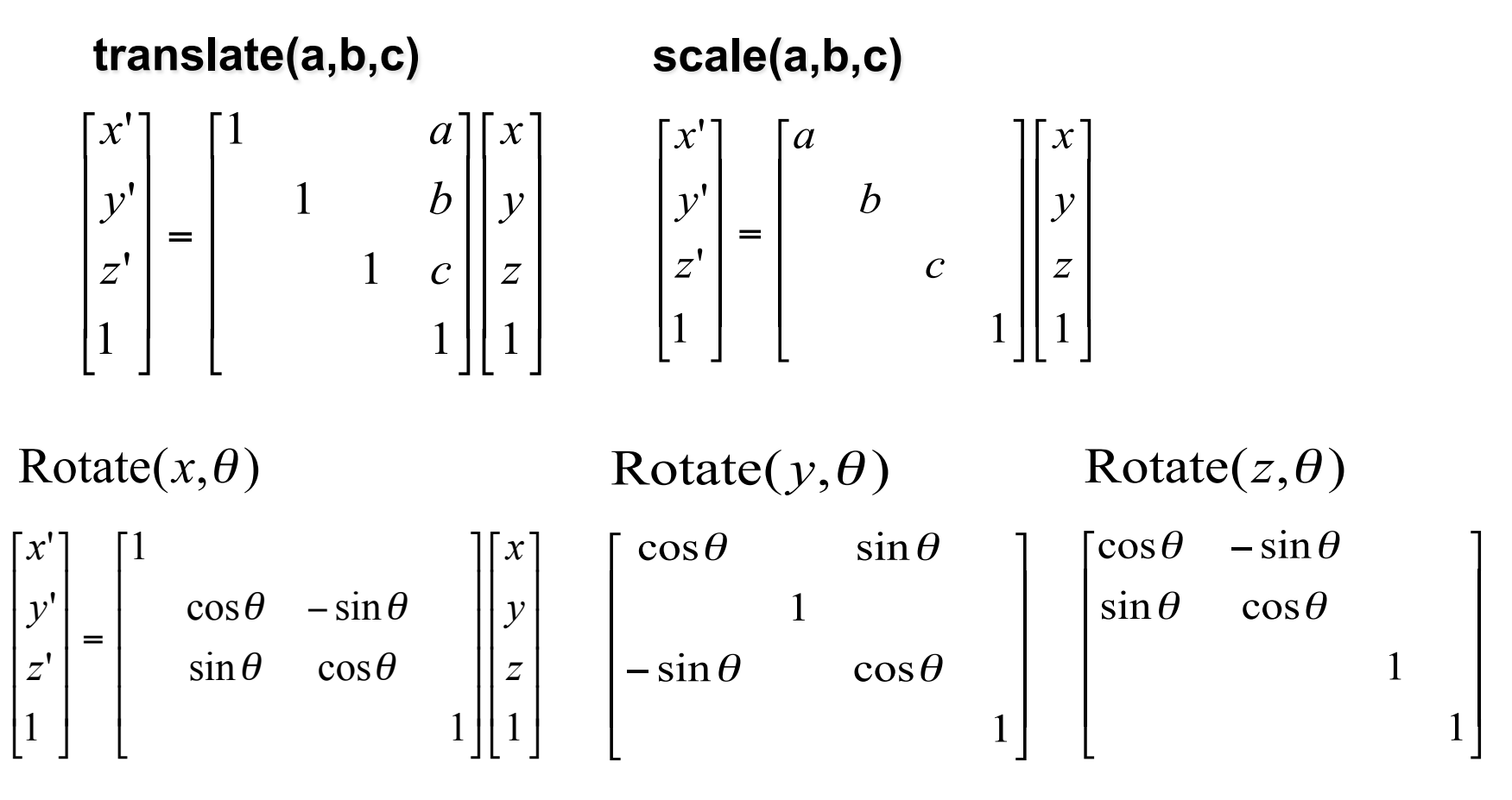

#### **Review: 3D Shear**

• general shear 
$$
\text{shear}(hxy, hx, hyx, hyz, hzx, hzy) = \begin{bmatrix} 1 & hyx & hzx & 0 \\ hxy & 1 & hzy & 0 \\ hxz & hyz & 1 & 0 \\ 0 & 0 & 0 & 1 \end{bmatrix}
$$

- "x-shear" usually means shear along x in direction of some other axis
	- **correction: not** shear along some axis in direction of x
	- to avoid ambiguity, always say "shear along <axis> in direction of <axis>"

*shearAlongYinDirectionOfX*(*h*) = 1 0 0 0 *h* 1 0 0 0 0 1 0 0 0 0 1 " # \$ \$ \$ \$ % & ' ' ' ' € *shearAlongYinDirectionOfZ*(*h*) = 1 0 0 0 0 1 *h* 0 0 0 1 0 0 0 0 1 " # \$ \$ \$ \$ % & ' ' ' ' *shearAlongXinDirectionOfY*(*h*) = 1 *h* 0 0 0 1 0 0 0 0 1 0 0 0 0 1 " # \$ \$ \$ \$ % & ' ' ' ' € *shearAlongXinDirectionOfZ*(*h*) = 1 0 *h* 0 0 1 0 0 0 0 1 0 0 0 0 1 " # \$ \$ \$ \$ % & ' ' ' ' *shearAlongZinDirectionOfX*(*h*) = 1 0 0 0 0 1 0 0 *h* 0 1 0 0 0 0 1 " # \$ \$ \$ \$ % & ' ' ' ' *shearAlongZinDirectionOfY*(*h*) = 1 0 0 0 0 1 0 0 0 *h* 1 0 0 0 0 1 " # \$ \$ \$ \$ % & ' ' '

#### **Review: Composing Transformations**

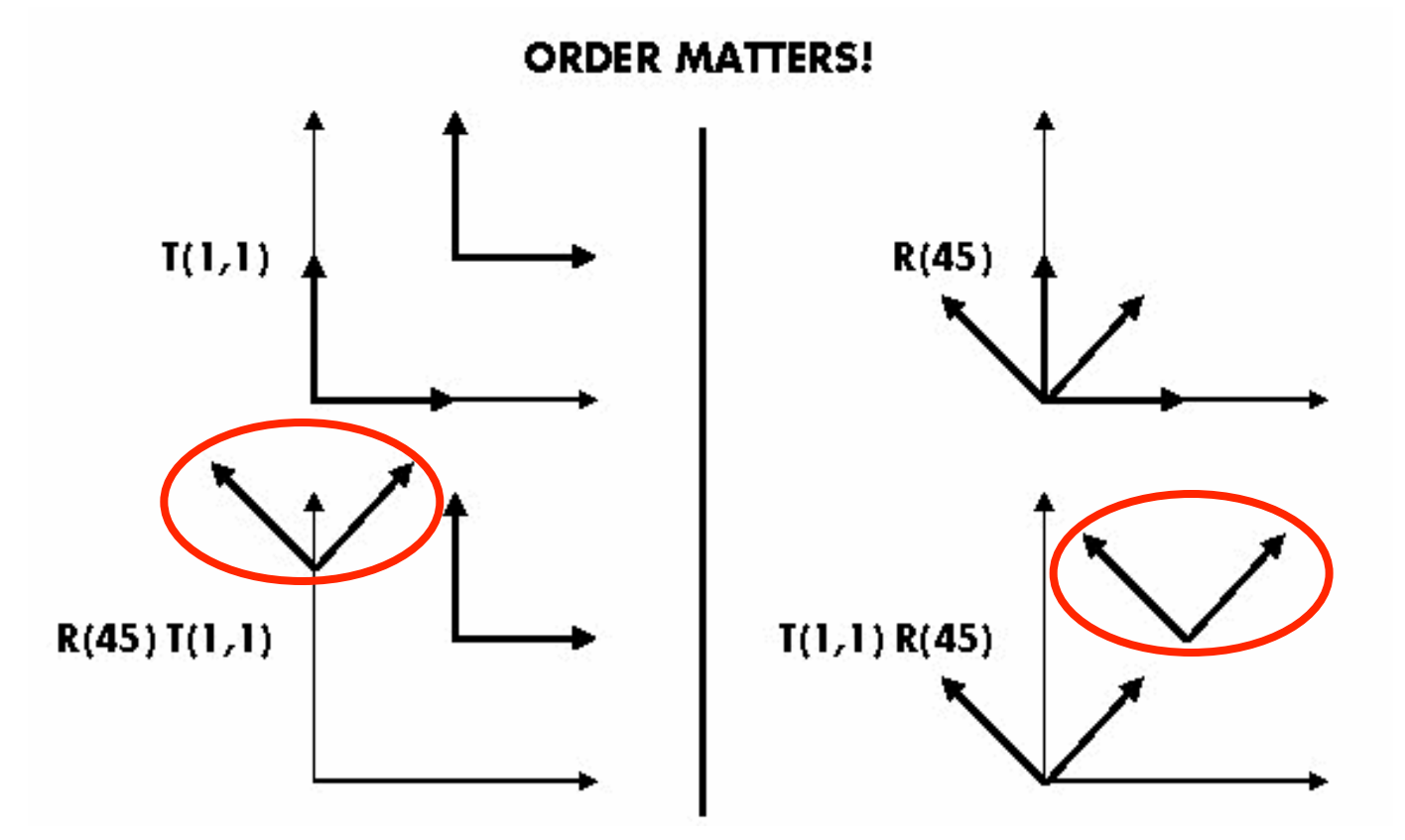

Ta  $Tb = Tb$  Ta, but Ra Rb != Rb Ra and Ta Rb != Rb Ta

- translations commute
- rotations around same axis commute
- rotations around different axes do not commute
- rotations and translations do not commute

# **Review: Composing Transformations**

**p'** = **TRp**

- which direction to read?
	- right to left
		- interpret operations wrt fixed coordinates
		- moving object
	- left to right OpenGL pipeline ordering!
		- interpret operations wrt local coordinates
		- changing coordinate system
		- OpenGL updates current matrix with postmultiply
			- glTranslatef(2,3,0);
			- glRotatef(-90,0,0,1);
			- glVertexf(1,1,1);
		- specify vector last, in final coordinate system
		- first matrix to affect it is specified second-to-last

## **Review: Interpreting Transformations**

**p'**= **TRp**

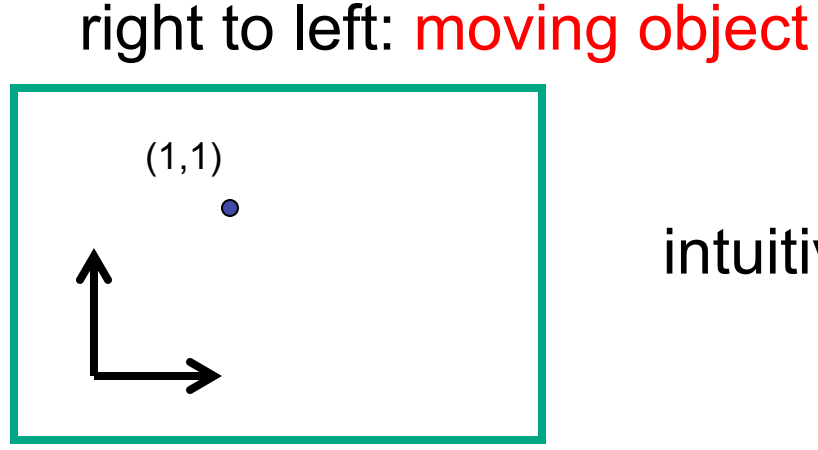

intuitive?

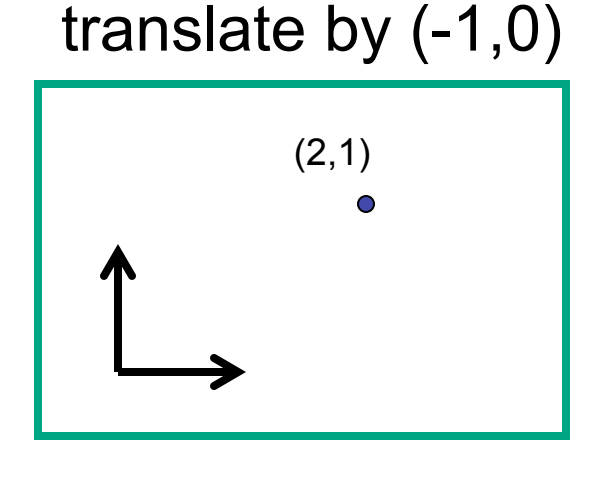

left to right: changing coordinate system

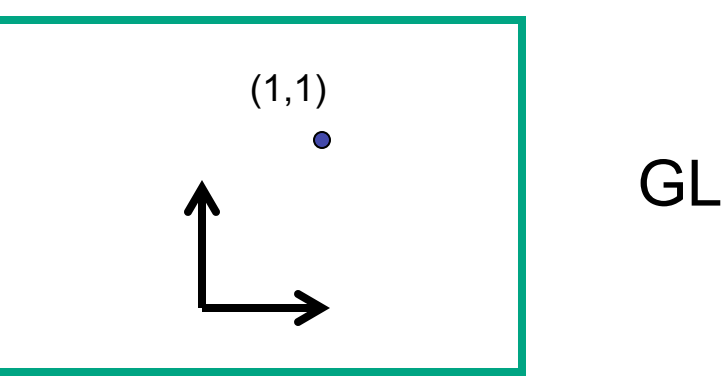

• same relative position between object and basis vectors

## **Review: General Transform Composition**

- transformation of geometry into coordinate system where operation becomes simpler
	- typically translate to origin
- perform operation
- transform geometry back to original coordinate system

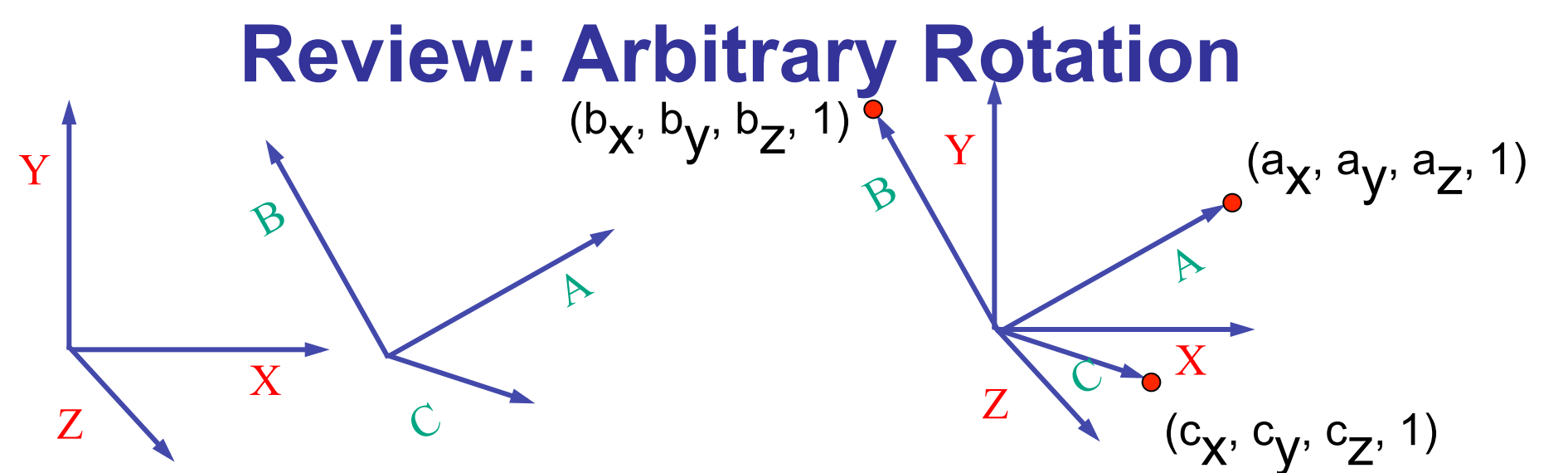

- arbitrary rotation: change of basis
	- given two orthonormal coordinate systems *XYZ* and *ABC* 
		- $A$ 's location in the XYZ coordinate system is  $(a_X, a_V, a_Z, 1)$ , ...
- transformation from one to the other is matrix R whose columns are *A,B,C:*

$$
R(X) = \begin{bmatrix} a_x & b_x & c_x & 0 \\ a_y & b_y & c_y & 0 \\ a_z & b_z & c_z & 0 \\ 0 & 0 & 0 & 1 \end{bmatrix} \begin{bmatrix} 1 \\ 0 \\ 0 \end{bmatrix} = (a_x, a_y, a_z, 1) = A
$$

#### **Review: Transformation Hierarchies**

• transforms apply to graph nodes beneath them

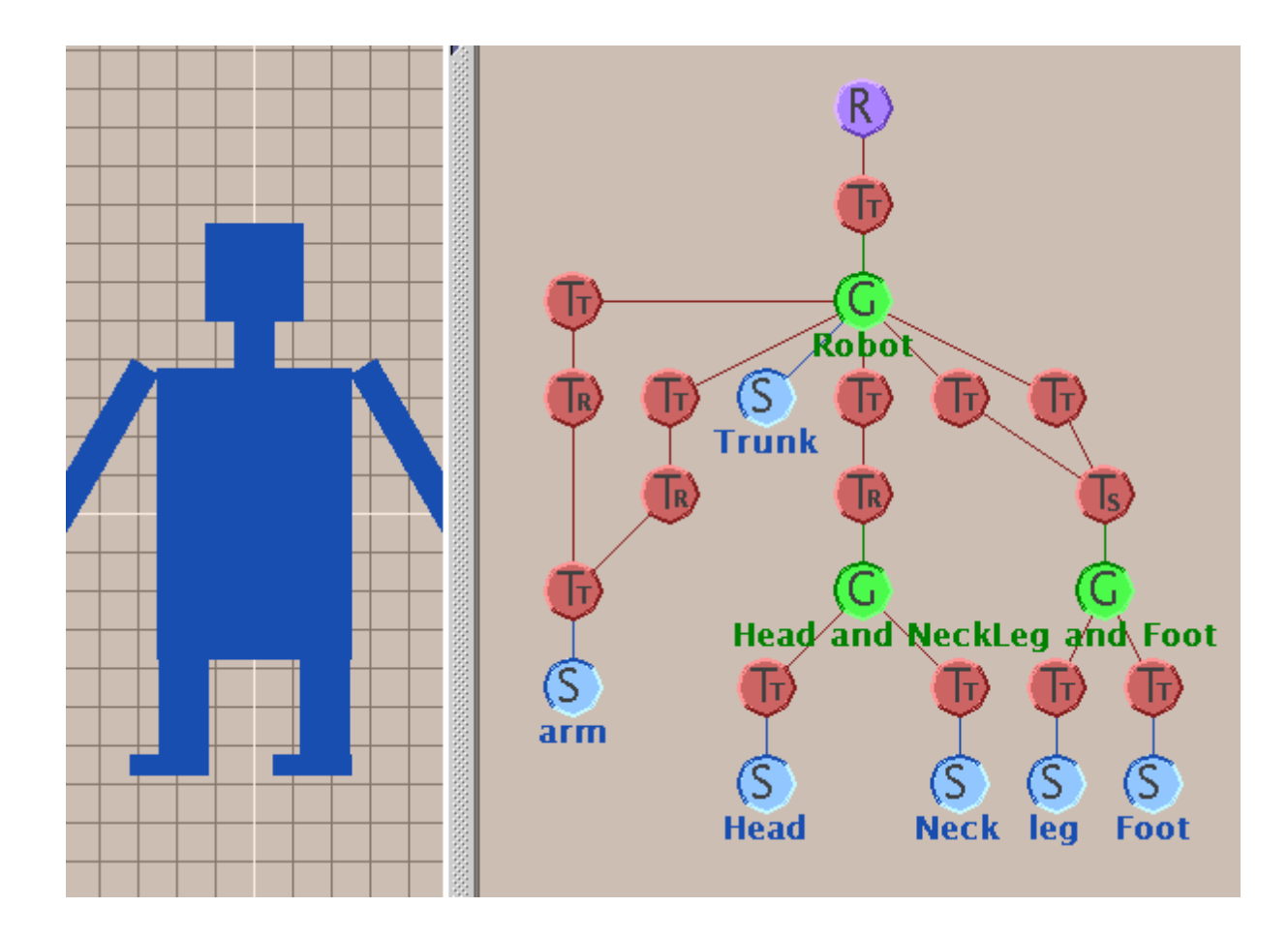

#### **Review: Normals**

• polygon:

 $N = (P_2 - P_1) \times (P_3 - P_1)$ 

*N*

• assume vertices ordered CCW when viewed from visible side of polygon

 $P<sub>2</sub>$ 

*P*3

• normal for a vertex

*P*1

• specify polygon orientation

*N*

- used for lighting
- supplied by model (i.e., sphere), or computed from neighboring polygons

## **Review: Transforming Normals**

- cannot transform normals using same matrix as points
	- nonuniform scaling would cause to be not perpendicular to desired plane!

$$
\begin{array}{ccc}\nP & P' = MP \\
N & N' = QN\n\end{array}
$$

**given M, what should Q be?** 

$$
Q = (M^{-1})^T
$$

**inverse transpose of the modelling transformation** 

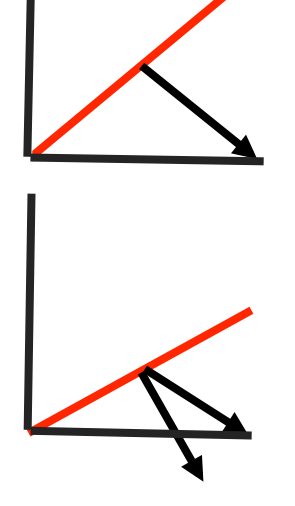

#### **Review: Camera Motion**

- rotate/translate/scale difficult to control
- arbitrary viewing position
	- eye point, gaze/lookat direction, up vector

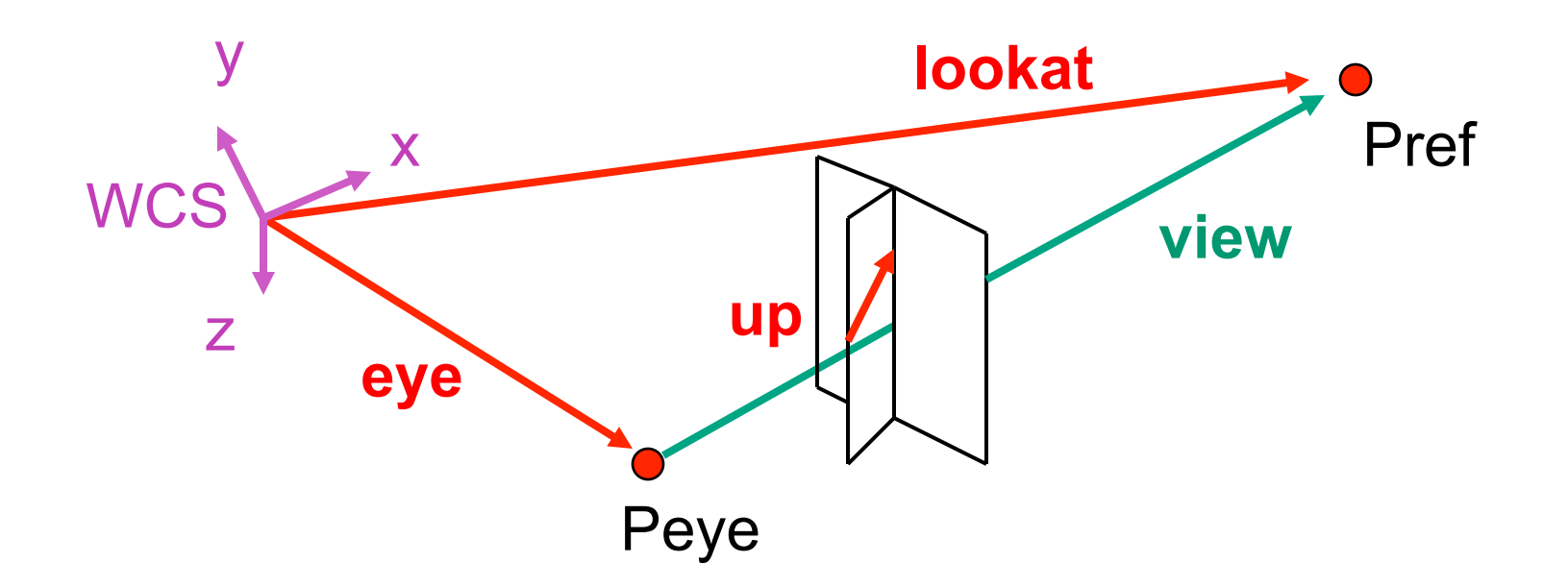

#### **Review: Constructing Lookat**

- translate from origin to **eye**
- rotate **view** vector (**lookat eye**) to **w** axis
- rotate around **w** to bring **up** into **vw**-plane

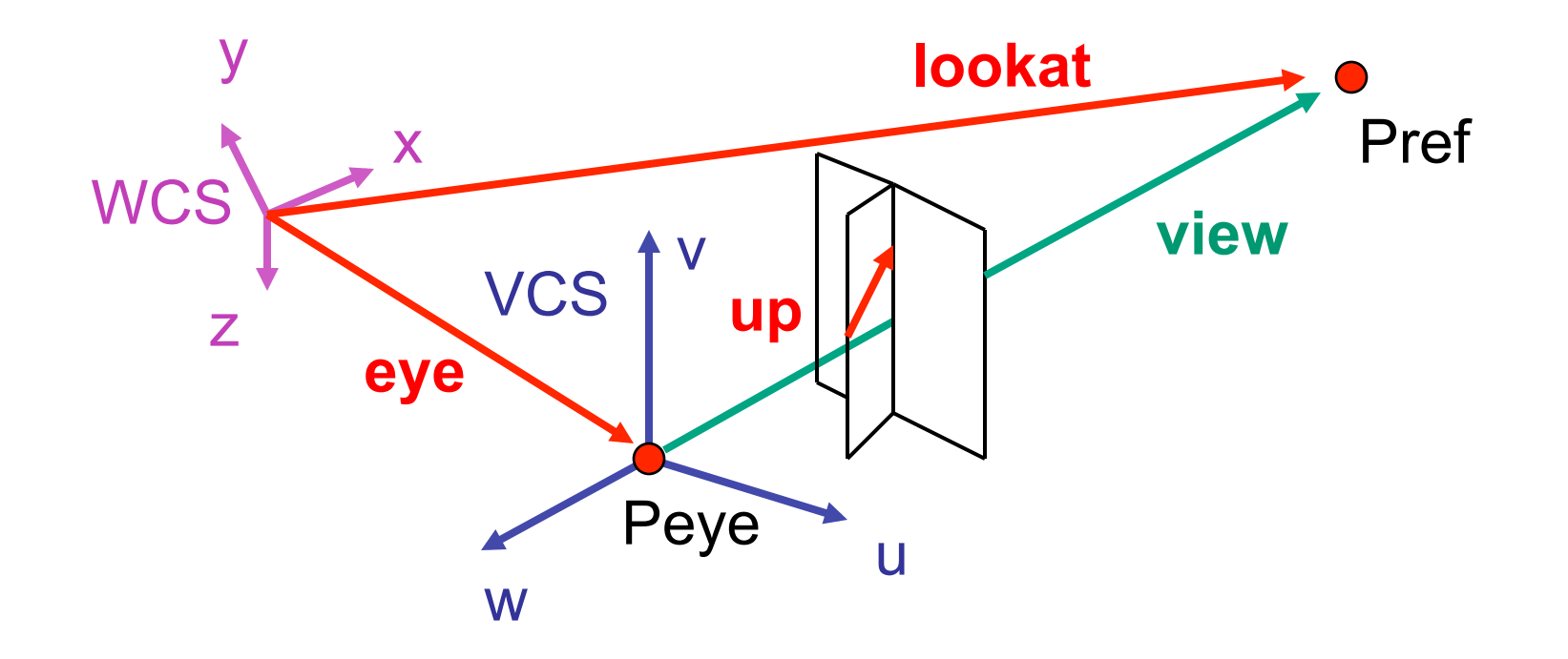

#### **Review: V2W vs. W2V**

• 
$$
M_{V2W}
$$
=TR  $T = \begin{bmatrix} 1 & 0 & 0 & e_x \\ 0 & 1 & 0 & e_y \\ 0 & 0 & 1 & e_z \\ 0 & 0 & 0 & 1 \end{bmatrix}$   $\mathbf{R} = \begin{bmatrix} u_x & v_x & w_x & 0 \\ u_y & v_y & w_y & 0 \\ u_z & v_z & w_z & 0 \\ 0 & 0 & 0 & 1 \end{bmatrix}$ 

- we derived position of camera as object in world
	- invert for gluLookAt: go from world to camera!

• 
$$
M_{W2V} = (M_{V2W})^{-1} = R^{-1}T^{-1}
$$
  $R^{-1} = \begin{bmatrix} u_x & u_y & u_z & 0 \\ v_x & v_y & v_z & 0 \\ w_x & w_y & w_z & 0 \\ 0 & 0 & 0 & 1 \end{bmatrix} T^{-1} = \begin{bmatrix} 1 & 0 & 0 & -e_x \\ 0 & 1 & 0 & -e_y \\ 0 & 0 & 1 & -e_z \\ 0 & 0 & 0 & 1 \end{bmatrix}$ 

$$
\mathbf{M}_{W2V} = \begin{bmatrix} u_x & u_y & u_z & -\mathbf{e} \cdot \mathbf{u} \\ v_x & v_y & v_z & -\mathbf{e} \cdot \mathbf{v} \\ w_x & w_y & w_z & -\mathbf{e} \cdot \mathbf{w} \\ 0 & 0 & 0 & 1 \end{bmatrix} = \begin{bmatrix} u_x & u_y & u_z & -e_x * u_x + -e_y * u_y + -e_z * u_z \\ v_x & v_y & v_z & -e_x * v_x + -e_y * v_y + -e_z * v_z \\ w_x & w_y & w_z & -e_x * w_x + -e_y * w_y + -e_z * w_z \\ 0 & 0 & 0 & 1 \end{bmatrix}
$$

#### **Review: Graphics Cameras**

• real pinhole camera: image inverted

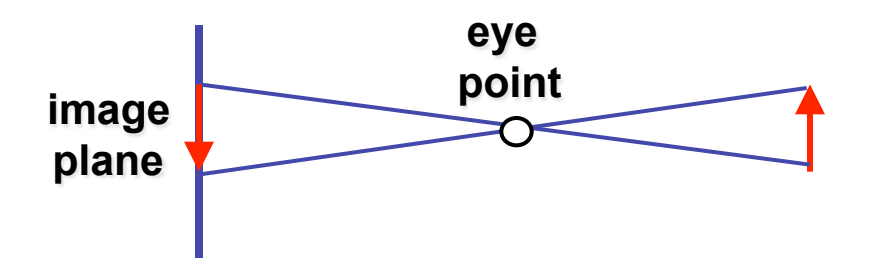

■ computer graphics camera: convenient equivalent

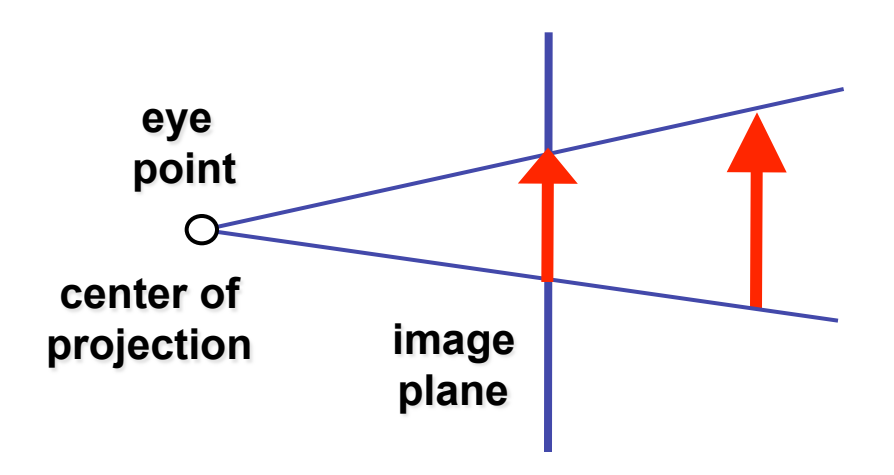

#### **Review: Basic Perspective Projection**

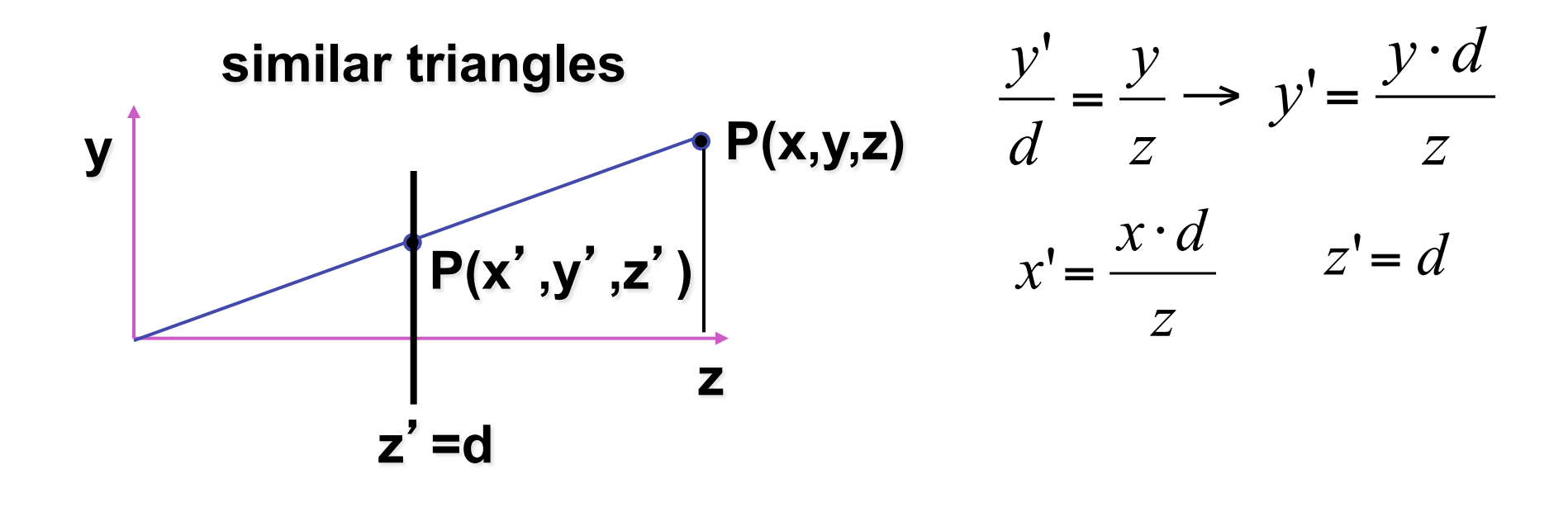

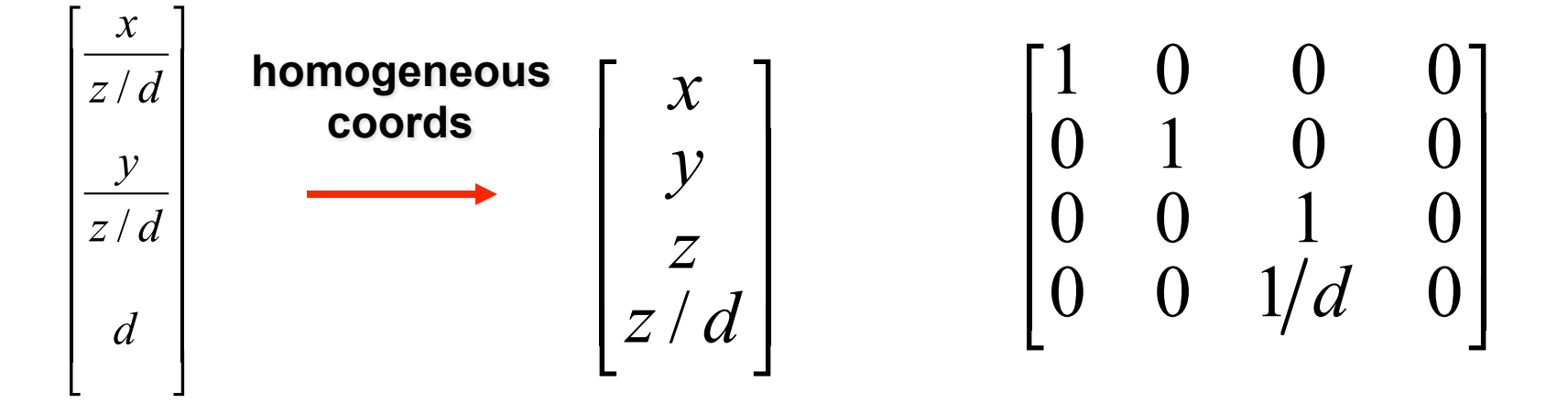

#### **Review: Asymmetric Frusta**

- our formulation allows asymmetry
	- why bother? binocular stereo
		- view vector not perpendicular to view plane

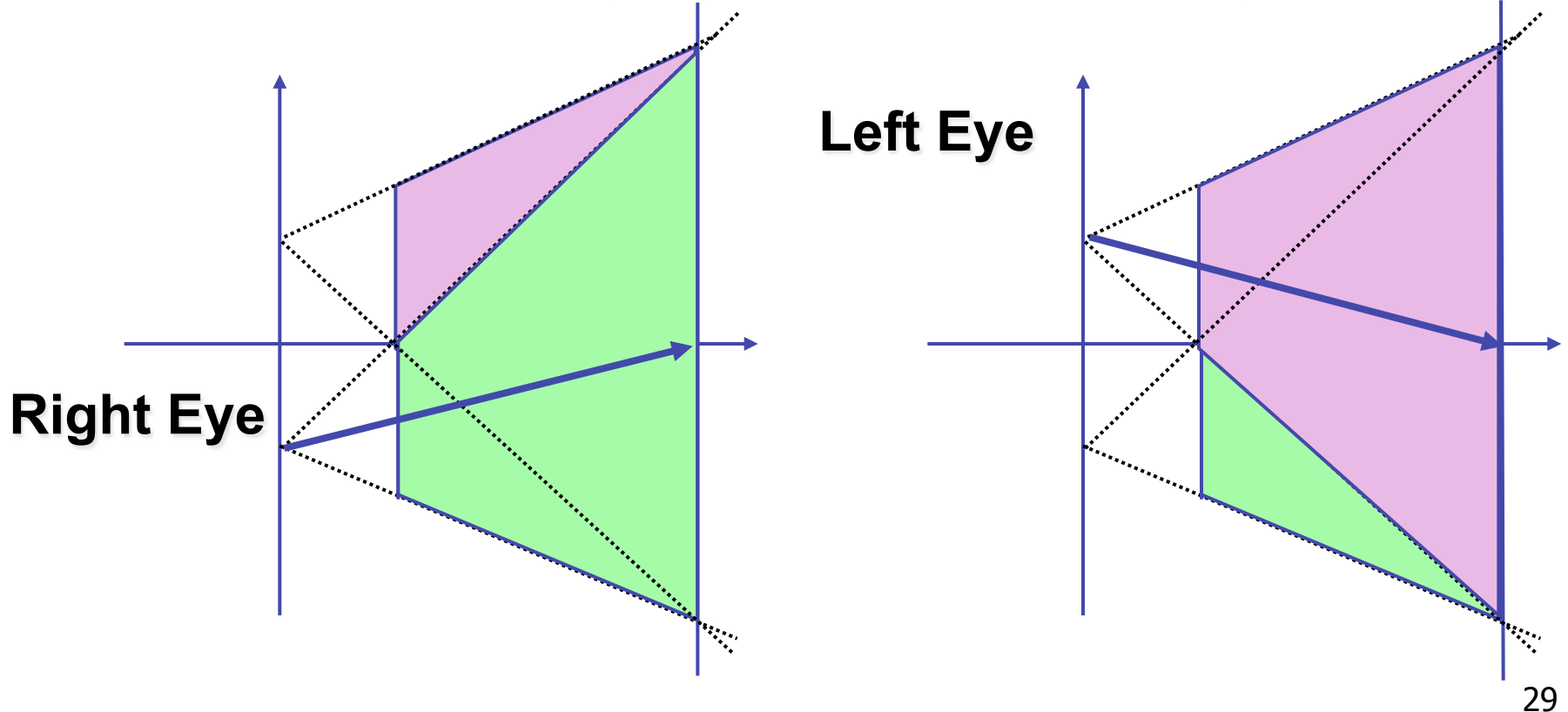

#### **Review: Field-of-View Formulation**

- FOV in one direction + aspect ratio (w/h)
	- determines FOV in other direction
	- also set near, far (reasonably intuitive)

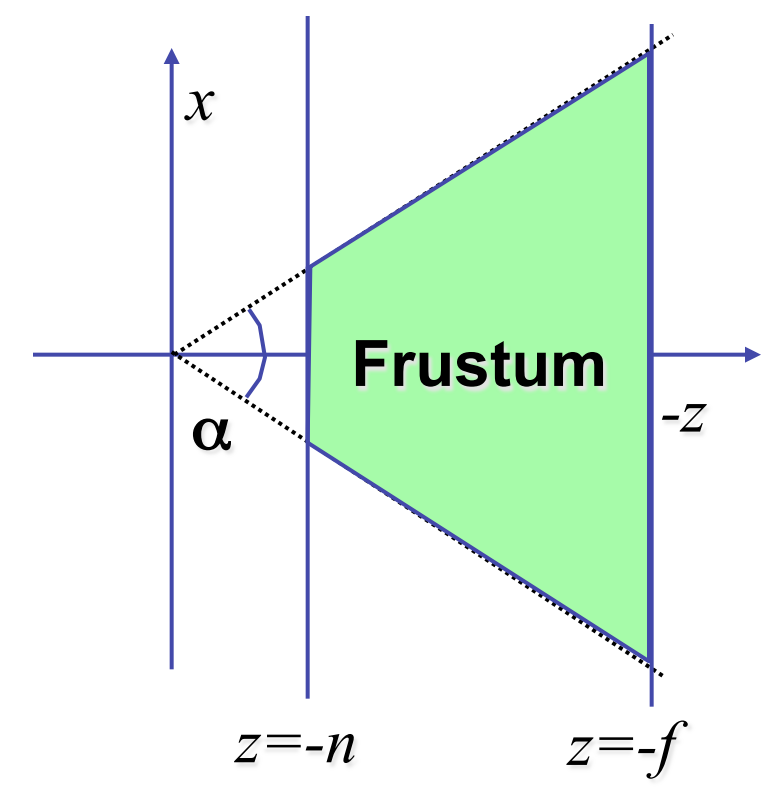

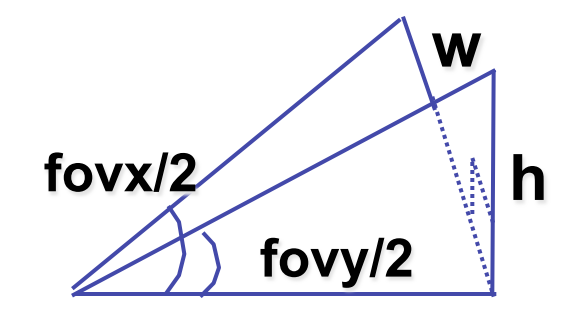